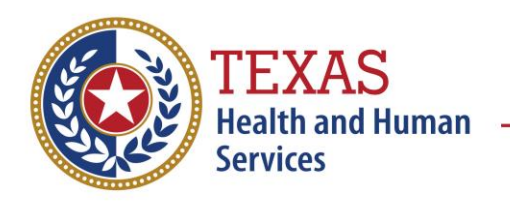

## **Texas Department of State Health Services is transitioning from the TX Rapid Test app to CDC's SimpleReport**

Thank you for continuing to [submit COVID-19 test results to the Texas Department](https://www.dshs.texas.gov/covid-19-coronavirus-disease-2019/information-laboratories/complying-governors-order-to)  [of State Health Services.](https://www.dshs.texas.gov/covid-19-coronavirus-disease-2019/information-laboratories/complying-governors-order-to) Please note that DSHS will be sunsetting the TX Rapid Test app [\(https://app.txrapidtest.org/\)](https://app.txrapidtest.org/) currently used for reporting of BinaxNOW COVID-19 Antigen test results. **The TX Rapid Test app is scheduled to shut down on May 31, 2023.** The new solution for reporting COVID-19 test results from the BinaxNOW COVID-19 Antigen tests will be the Centers for Disease Control's (CDC) SimpleReport. ([https://www.simplereport.gov\)](https://www.simplereport.gov/)

If your facility plans on continuing to use BinaxNOW COVID-19 Antigen tests, please make the switch to [SimpleReport](https://www.simplereport.gov/) as soon as possible, and no later than May 31, 2023.

Prior to reporting COVID-19 test results through SimpleReport, **facilities are required** to complete the [COVID-19 Lab Reporting Registration Form.](https://www.dshs.texas.gov/covid-19-coronavirus-disease-2019/information-laboratories/registration-form-reporting-covid) When completing the form, please ensure that you select "SimpleReport" for Question 15. Once the registration is processed, the points of contact listed will receive a confirmation email and guidance on the next steps.

## **What is SimpleReport?**

[SimpleReport](https://www.simplereport.gov/) is a free web-based tool that helps facilities collect and share COVID-19 test results with their state and local health departments. It is easy to set up and use and maintains HIPAA standards.

# **What do I need to use SimpleReport? How do I use SimpleReport?**

SimpleReport requires a laptop or tablet with an internet connection, a quick registration of your testing facility and facility contact, creating patient profiles, and entering in their COVID-19 test results. SimpleReport is user friendly and easy to set up and manage. It takes less than 5 minutes to sign up and get verified. Once an account has been established, you just need to enter information about your facility and start entering in patient information.

SimpleReport offers a Bulk Upload feature. Please see links below.

## *Please note that you will need your facility CLIA number to sign up to use SimpleReport.*

## **Additional SimpleReport Resources**

Visit [training.simplereport.gov,](http://training.simplereport.gov/) scroll down towards middle of page and click on the "Go to the demo" link to explore a demo of SimpleReport and learn how it works.

Please also review the following learning materials:

- Sign up and verification [walkthrough](https://www.simplereport.gov/getting-started/organizations-and-testing-facilities/onboard-your-organization/)
- SimpleReport user quide and [training videos](https://www.youtube.com/playlist?list=PL3U3nqqPGhab0sys3ombZmwOplRYlBOBF)
- If interested in **bulk-uploading** of COVID-19 test results, refer to the CSV Uploader [overview,](https://www.simplereport.gov/using-simplereport/report-test-results/bulk-upload-results/) data formatting, validation, and results upload [walkthrough,](https://training.simplereport.gov/app/results/upload/submit/guide?facility=78b524d9-77c9-4a2a-a453-f705b50f3395) spreadsheet [template,](https://training.simplereport.gov/app/results/upload/submit/guide?facility=78b524d9-77c9-4a2a-a453-f705b50f3395) [demo site,](https://training.simplereport.gov/app/results/upload/submit?facility=78b524d9-77c9-4a2a-a453-f705b50f3395) and [training video](https://www.youtube.com/watch?v=qqhC7PFBdek&feature=emb_imp_woyt)

Please feel free to send questions and inquiries about the transition from the TX Rapid Test app to CDC SimpleReport to: [covid-19elr@dshs.texas.gov](mailto:covid-19elr@dshs.texas.gov)

For any technical support questions regarding SimpleReport, please send questions or inquiries to: [support@simplereport.gov.](mailto:support@simplereport.gov) Please note that the CDC has created a lot of support materials and support content. Please refer to the CDC SimpleReport website: [https://www.simplereport.gov.](https://www.simplereport.gov/)